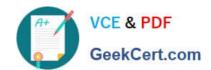

# **DP-200**<sup>Q&As</sup>

Implementing an Azure Data Solution

# Pass Microsoft DP-200 Exam with 100% Guarantee

Free Download Real Questions & Answers PDF and VCE file from:

https://www.geekcert.com/dp-200.html

100% Passing Guarantee 100% Money Back Assurance

Following Questions and Answers are all new published by Microsoft
Official Exam Center

- Instant Download After Purchase
- 100% Money Back Guarantee
- 365 Days Free Update
- 800,000+ Satisfied Customers

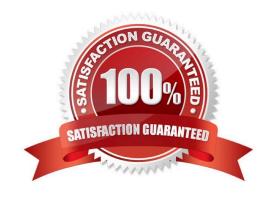

### https://www.geekcert.com/dp-200.html 2021 Latest geekcert DP-200 PDF and VCE dumps Download

#### **QUESTION 1**

You manage a Microsoft Azure SQL Data Warehouse Gen 2.

Users report slow performance when they run commonly used queries. Users do not report performance changes for infrequently used queries.

You need to monitor resource utilization to determine the source of the performance issues.

Which metric should you monitor?

- A. Cache used percentage
- B. Local tempdb percentage
- C. DWU percentage
- D. CPU percentage
- E. Data IO percentage

Correct Answer: A

The Gen2 storage architecture automatically tiers your most frequently queried columnstore segments in a cache residing on NVMe based SSDs designed for Gen2 data warehouses. Greater performance is realized when your queries retrieve segments that are residing in the cache. You can monitor and troubleshoot slow query performance by determining whether your workload is optimally leveraging the Gen2 cache.

Reference: https://docs.microsoft.com/en-us/azure/sql-data-warehouse/sql-data-warehouse-how-to-monitor-cache

#### **QUESTION 2**

You create an Azure Databricks cluster and specify an additional library to install.

When you attempt to load the library to a notebook, the library is not found.

You need to identify the cause of the issue.

What should you review?

- A. workspace logs
- B. notebook logs
- C. global init scripts logs
- D. cluster event logs

Correct Answer: C

Cluster-scoped Init Scripts: Init scripts are shell scripts that run during the startup of each cluster node before the Spark driver or worker JVM starts. Databricks customers use init scripts for various purposes such as installing custom libraries, launching background processes, or applying enterprise security policies.

# VCE & PDF GeekCert.com

# https://www.geekcert.com/dp-200.html 2021 Latest geekcert DP-200 PDF and VCE dumps Download

Logs for Cluster-scoped init scripts are now more consistent with Cluster Log Delivery and can be found in the same root folder as driver and executor logs for the cluster.

Reference: https://databricks.com/blog/2018/08/30/introducing-cluster-scoped-init-scripts.html

#### **QUESTION 3**

You manage a solution that uses Azure HDInsight clusters.

You need to implement a solution to monitor cluster performance and status.

Which technology should you use?

- A. Azure HDInsight .NET SDK
- B. Azure HDInsight REST API
- C. Ambari REST API
- D. Azure Log Analytics
- E. Ambari Web UI

Correct Answer: E

Ambari is the recommended tool for monitoring utilization across the whole cluster. The Ambari dashboard shows easily glanceable widgets that display metrics such as CPU, network, YARN memory, and HDFS disk usage. The specific metrics shown depend on cluster type. The "Hosts" tab shows metrics for individual nodes so you can ensure the load on your cluster is evenly distributed.

The Apache Ambari project is aimed at making Hadoop management simpler by developing software for provisioning, managing, and monitoring Apache Hadoop clusters. Ambari provides an intuitive, easy-to-use Hadoop management web UI backed by its RESTful APIs.

References: https://azure.microsoft.com/en-us/blog/monitoring-on-hdinsight-part-1-an-overview/

https://ambari.apache.org/

#### **QUESTION 4**

A company has a Microsoft Azure HDInsight solution that uses different cluster types to process and analyze data. Operations are continuous.

Reports indicate slowdowns during a specific time window.

You need to determine a monitoring solution to track down the issue in the least amount of time.

What should you use?

- A. Azure Log Analytics log search query
- B. Ambari REST API

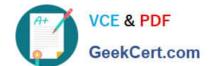

2021 Latest geekcert DP-200 PDF and VCE dumps Download

C. Azure Monitor Metrics

D. HDInsight .NET SDK

E. Azure Log Analytics alert rule query

Correct Answer: B

Ambari is the recommended tool for monitoring the health for any given HDInsight cluster.

Note: Azure HDInsight is a high-availability service that has redundant gateway nodes, head nodes, and ZooKeeper nodes to keep your HDInsight clusters running smoothly. While this ensures that a single failure will not affect the functionality of a cluster, you may still want to monitor cluster health so you are alerted when an issue does arise. Monitoring cluster health refers to monitoring whether all nodes in your cluster and the components that run on them are available and functioning correctly. Ambari is the recommended tool for monitoring utilization across the whole cluster. The Ambari dashboard shows easily glanceable widgets that display metrics such as CPU, network, YARN memory, and HDFS disk usage. The specific metrics shown depend on cluster type. The "Hosts" tab shows metrics for individual nodes so you can ensure the load on your cluster is evenly distributed.

References: https://azure.microsoft.com/en-us/blog/monitoring-on-hdinsight-part-1-an-overview/

#### **QUESTION 5**

SIMULATION Use the following login credentials as needed: Azure Username: xxxxx

Azure Password: xxxxx The following information is for technical support purposes only: Lab Instance: 10543936

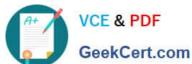

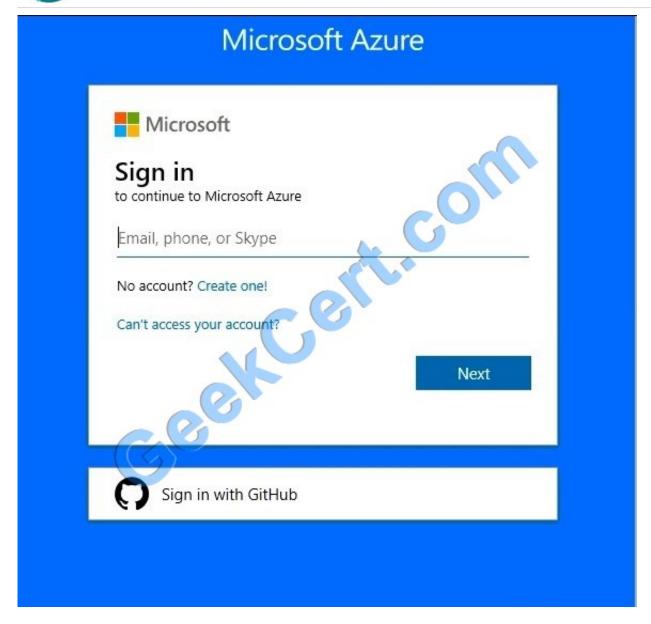

You plan to enable Azure Multi-Factor Authentication (MFA).

You need to ensure that User1-10543936@ExamUsers.com can manage any databases hosted on an Azure SQL server named SQL10543936 by signing in using his Azure Active Directory (Azure AD) user account.

To complete this task, sign in to the Azure portal.

Correct Answer: See the below.

Provision an Azure Active Directory administrator for your managed instance

Each Azure SQL server (which hosts a SQL Database or SQL Data Warehouse) starts with a single server administrator account that is the administrator of the entire Azure SQL server. A second SQL Server administrator must be created, that is an Azure AD account. This principal is created as a contained database user in the master database.

1.

In the Azure portal, in the upper-right corner, select your connection to drop down a list of possible Active Directories. Choose the correct Active Directory as the default Azure AD. This step links the subscription-associated Active Directory

#### https://www.geekcert.com/dp-200.html 2021 Latest geekcert DP-200 PDF and VCE dumps Download

with Azure SQL server making sure that the same subscription is used for both Azure AD and SQL Server. (The Azure SQL server can be hosting either Azure SQL Database or Azure SQL Data Warehouse.)

2.

Search for and select the SQL server SQL10543936

3.

In SQL Server page, select Active Directory admin.

4.

In the Active Directory admin page, select Set admin.

5.

In the Add admin page, search for user User1-10543936@ExamUsers.com, select it, and then select Select. (The Active Directory admin page shows all members and groups of your Active Directory. Users or groups that are grayed out cannot be selected because they are not supported as Azure AD administrators.

6.

At the top of the Active Directory admin page, select SAVE.

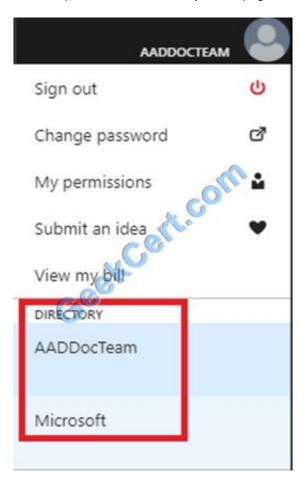

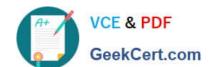

2021 Latest geekcert DP-200 PDF and VCE dumps Download

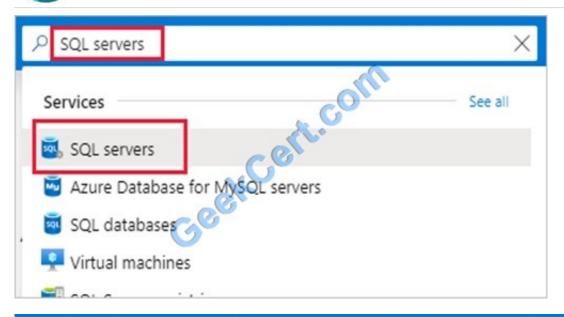

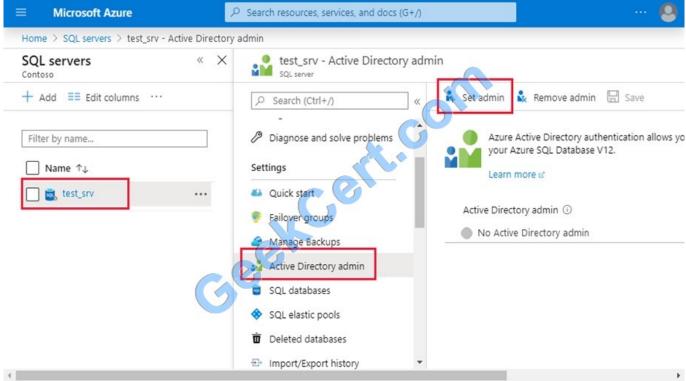

2021 Latest geekcert DP-200 PDF and VCE dumps Download

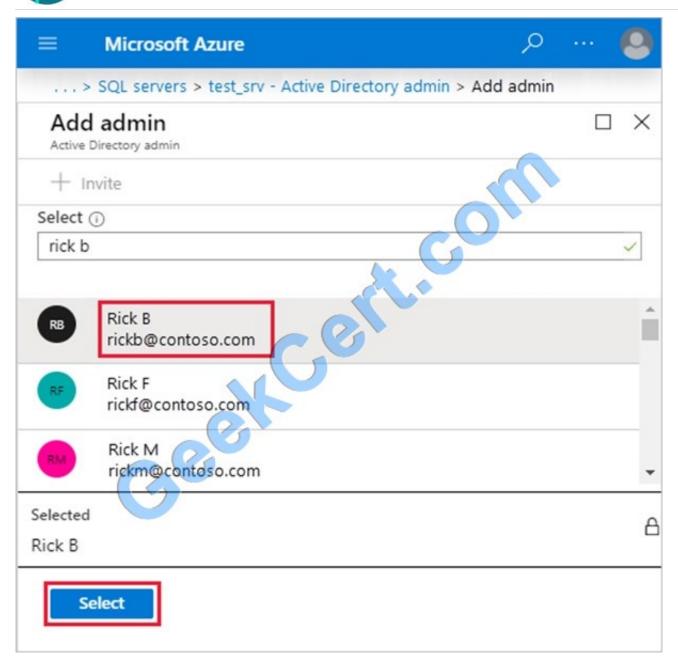

2021 Latest geekcert DP-200 PDF and VCE dumps Download

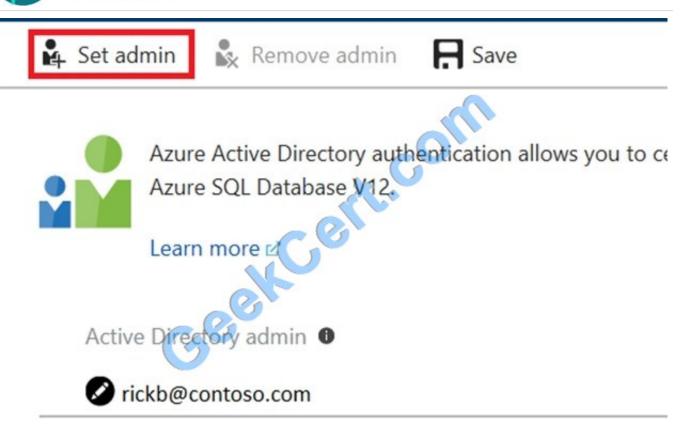

Reference: https://docs.microsoft.com/en-us/azure/sql-database/sql-database-aad-authentication-configure?

DP-200 PDF Dumps

**DP-200 Exam Questions** 

DP-200 Braindumps

2021 Latest geekcert DP-200 PDF and VCE dumps Download

To Read the Whole Q&As, please purchase the Complete Version from Our website.

# Try our product!

100% Guaranteed Success

100% Money Back Guarantee

365 Days Free Update

**Instant Download After Purchase** 

24x7 Customer Support

Average 99.9% Success Rate

More than 800,000 Satisfied Customers Worldwide

Multi-Platform capabilities - Windows, Mac, Android, iPhone, iPod, iPad, Kindle

We provide exam PDF and VCE of Cisco, Microsoft, IBM, CompTIA, Oracle and other IT Certifications. You can view Vendor list of All Certification Exams offered:

https://www.geekcert.com/allproducts

# **Need Help**

Please provide as much detail as possible so we can best assist you. To update a previously submitted ticket:

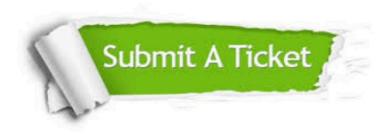

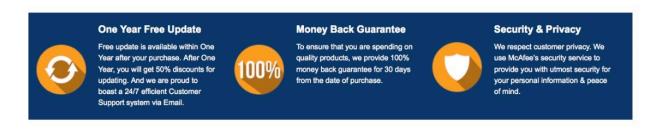

Any charges made through this site will appear as Global Simulators Limited.

All trademarks are the property of their respective owners.

Copyright © geekcert, All Rights Reserved.